## Candidater en M1 MEEF 2nd degré Parcours Physique Chimie dans le groupe « université Paris Cité »

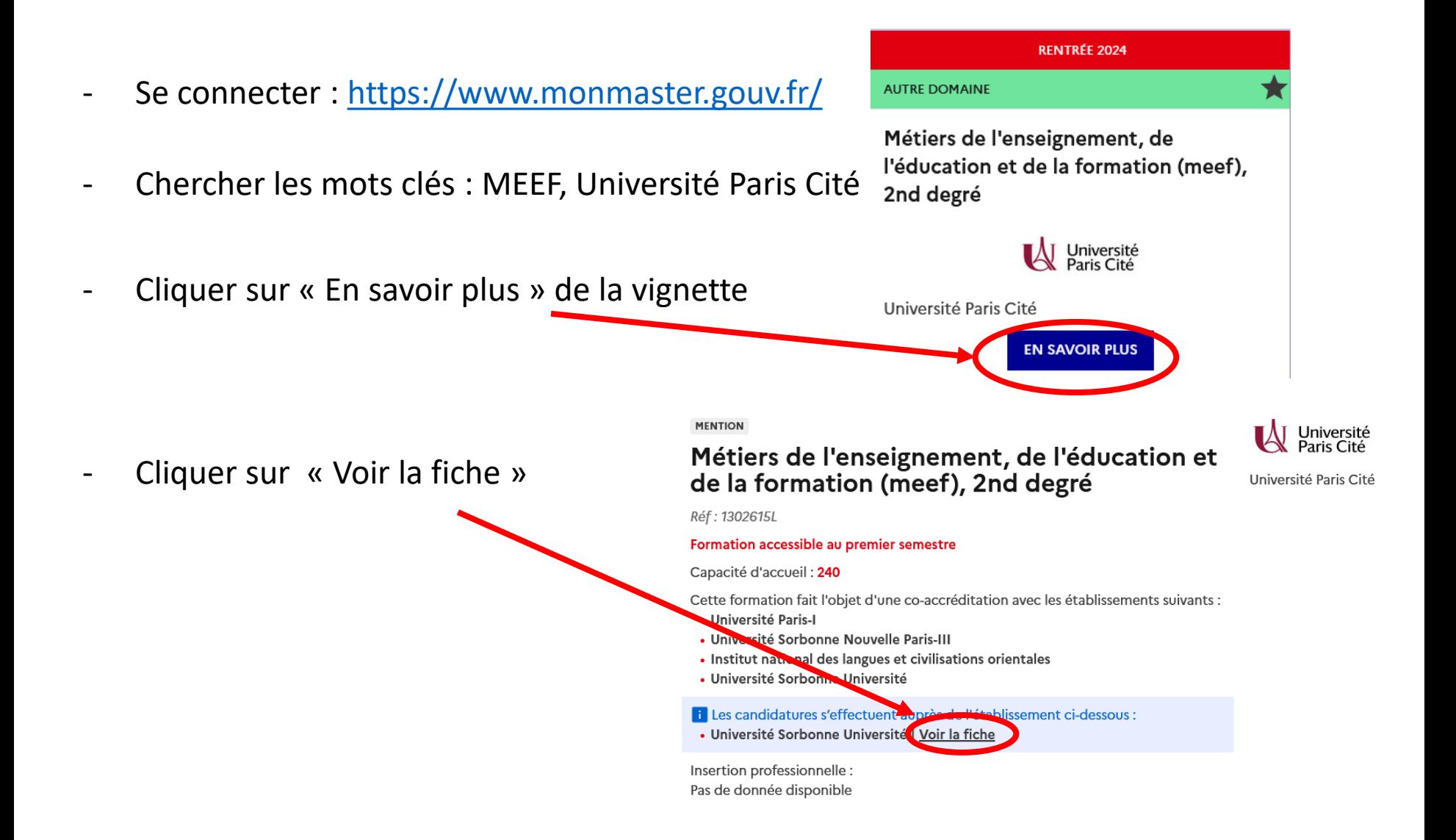

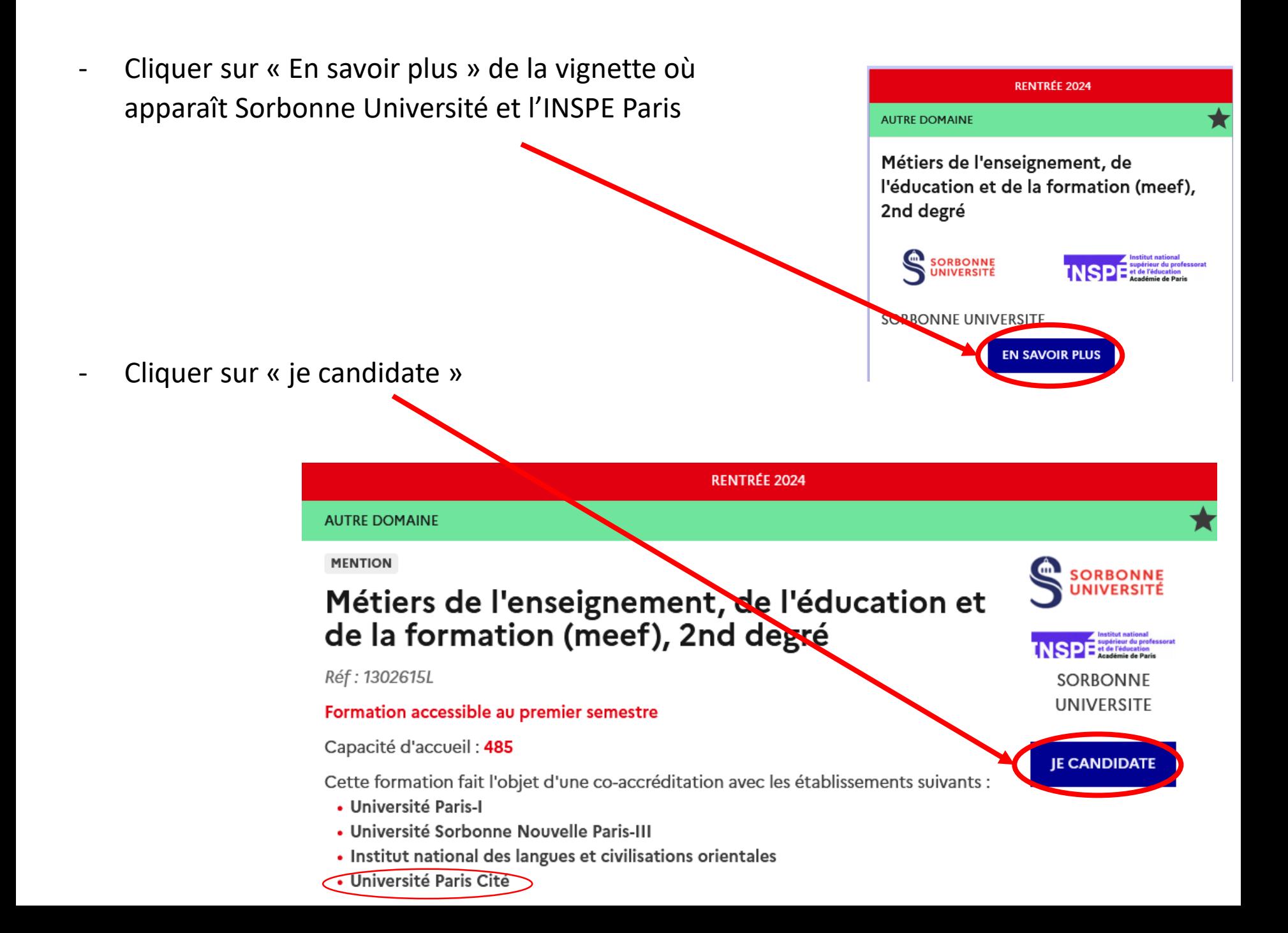

- Entrer vos identifiants Mon Master
- Descendre jusqu'aux parcours Physique-Chimie
- Sélectionner celui intitulé « Physique-Chimie »

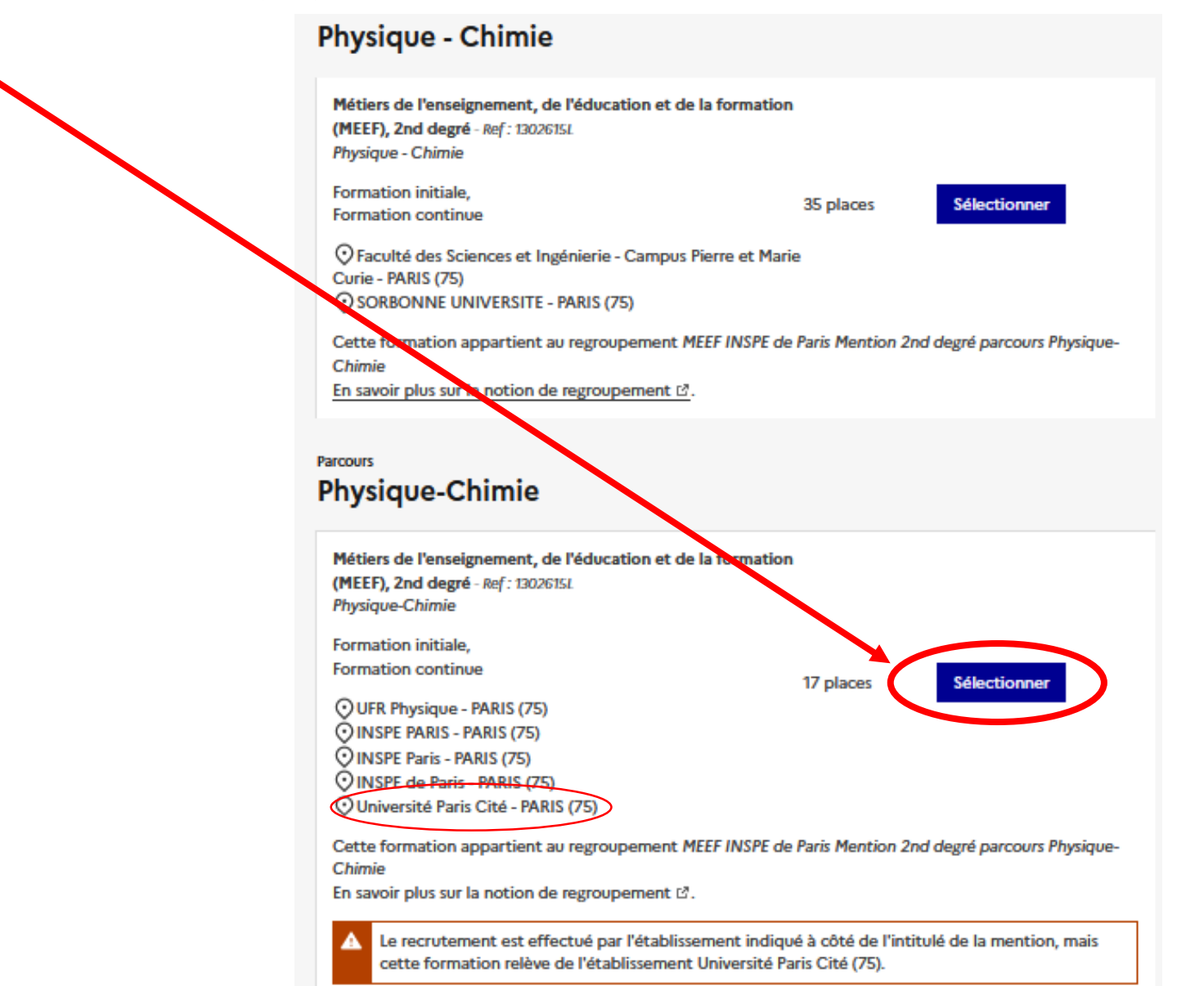